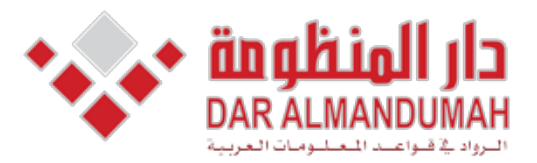

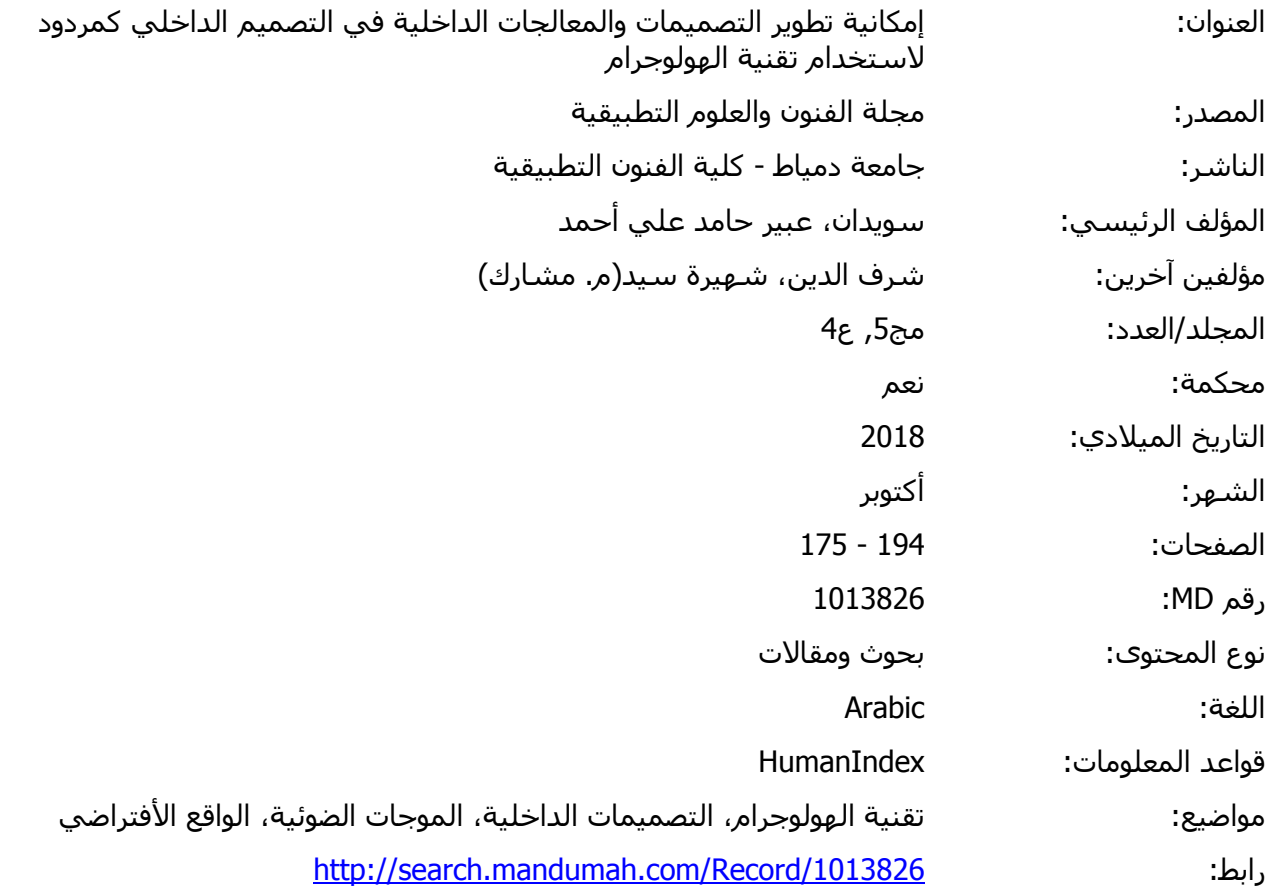

كحرب النجوم 1977م.. وغيرها، ومع التطور يشاهدون ُحل ًما أثناء نومهم . © 2021 دار المنظومة. جميع الحقوق محفوظة.

**Egypt - .Univ Damietta - Arts Applied of Faculty By Issued - Reviewed Peer Scientific Periodical International - Science and Art Applied of Journal** هذه المادة متاحة بناء على الإتفاق الموقع مع أصحاب حقوق النشر، علما أن جميع حقوق النشر محفوظة. يمكنك تحميل أو طباعة هذه المادة للاستخدام الشخصي فقط، ويمنع النسخ أو التحويل أو النشر عبر أي وسيلة (مثل مواقع الانترنت أو البريد الالكتروني) دون تصريح خطي من أصحاب حقوق النشر أو دار المنظومة.

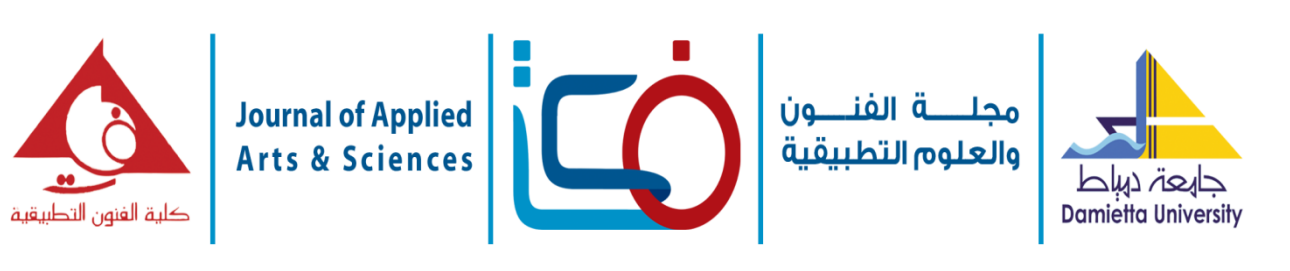

**إمكانية تطوير التصميميات والمعالجات الداخلية في التصميم الداخلي كمردود الستخدام تقنية الهولوجرام**

# The possibility of developing internal designs in the interior design as a **the use of hologram technology**

**عبير حامد علي أحمد سويدان**

األستاذ المساعد بقسم العمارة – كلية الهندسة –جامعة الدلتا للعلوم والتكنولوجيا

**شهيرة سيد شرف الدين**

األستاذ المساعد بقسم العمارة – كلية الهندسة –جامعة الدلتا للعلوم والتكنولوجيا

### **الملخص**

تقنية الهولوجرام هي تقنية تنفرد بخاصيّة ما تمنحها القدرة على إعادة إنشاء صورة لألجسام بصورة ثالثيّة األبعاد في الفضاء بالاعتماد على الليزر ،ومبدأ التداخلات وهي لم يتم التعرف عليها واستخدامها الاستخدام الأمثل حتى الأن لذا فالبحث يسعى البراز أهمية ودور تقنية الهولوجرام في تطوير تصميمات ومعالجات التصميم الداخلي وكذلك التعرف على طبيعة التقنية وامكاناتها مقارنة بالتقنيات الأشهر في التخصص وذلك من خلال استبيان واقعي يتم على المتخصصين والعاملين بالمجال للوقوف على نتائج واقعية ويمكن استخدامها والوقوف عليها لتطبيقها ومن ثم إثراء التصميم جماليا ووظيفيا من خالل مسايرة التقنيات الحديثة ومواكبة التطور التكنولوجي.

التكنولوجي أصبحت اليوم تقنية "الهولوجرام"تنشر صوراً

استخدامات"الهولوجرام"عندما استخدمه المبدعون في تقديم نجوم يحبهم الناس رحلوا عن دنياهم، "فأصبح من السهل حضور حفال لنجم راحل ليحي الحفل على خشبة المسرح عبر تلك التقنية،وكان الظهور األقوى "للهولوجرام" في "مصر" عندما استخدمته قناة MBC في عرض أغنية األطالل لكوكب الشرق "أم كلثوم" لتحضر على خشبة المسرح كما لو كانت في إحدى

كما تمت تلك التجارب بنجاح مذهل في ورشة متحف اللوفر بباريس حين تم عرض التمثال الشهير فينوس دى ميلو" Milo de Venus بقاعدته الجرانيتية بتقنية هالوجرامية عام 1981 م أثارت دهشة المشاهدين وكأنهم

حفالتها في ستينات القرن الماضي.

يشاهدون خُلَّمًا أثناء نومهم .

ولعل من أشهر

**المقدمة -:**

يتمثل فن "المهولوجرافي" في عملية التلاعب بالأضواء مباشرة،<sup>(1</sup>َ<sup>ص١)</sup> وأساليب انعكاس أشعتها، في محاولة لتكوين صورة ثالثية األبعاد من أشعة الضوء طافية في الهواء، من خالل تغيير زوايا عرض ومشاهدة الصور، ومن هنا جاءت فكرة تكوين صور هولوجرامية لمجسمات ثلاثية الأبعاد عبر استخدام الضوء، وقد استخدمته دبي في تقديم عروض ترفيهية، والتي تحمل اسم "Dolphinarium "في مول دبي التجاري. والهولوجرام عبارة عن تصوير ثلاثي الأبعاد، يسجل

> الضوء في جسم ليعطي شكل هذا الجسم، ليطفوا كمجسم ثلاثي الأبعاد وتتم هذه العملية باستخدام أشعة الليزر وقد تطور "الهولوجرام" من المجسمات الثابتة إلى المتحركة، مثل الذي شاهدناه في أفالم الخيال العلمي كحرب النجوم 1977م.. وغيرها، ومع التطور

**Journal of Applied Art and Science - International Periodical Scientific Peer Reviewed - Issued By Faculty of Applied Arts - Damietta Univ. - Egypt** 

قد يبدو هذا العلم في إنتاج الصورة ثلاثية الأبعاد، هو نوع من الفن أو الخيال العلمي ولكن الهولوجرام كتقنية له تطبيقات كثيرة، وتتزايد باستمرار لذلك يقوم علماء الهولوجرام باستخدامه في دراسة األجسام في األبعاد الثالثية، كما أن ذاكرة الكمبيوتر الهولوجرافية تعتبر ذاكرة المستقبل، ويعتقد العلماء إن اإلنسان يخزن المعلومات في الدماغ في ثالثة أبعاد، ويمكن لهذا العلم في المستقبل أن يستخدم في كل شيء.

### **مشكلة البحث-:**

هي عدم الوعي من قبل المتخصصين بكيفية االستفادة القصوى لتقنية الهولوجرام في مجال العمارة والتصميم الداخلي.

**أهمية البحث-:** التعرف على تقنية الهولوجرام وألية عملها وكذلك التركيز على كيفية االستفادة منها في مجال التصميم الداخلي.

## **هدف البحث-:**

-1 توضيح مدى أهمية ودور تقنية الهولوجرام في تطوير تصميمات ومعالجات التصميم الداخلي . -2 استخدام أليات التقنية في اثبات مدى نجاح التصميم ومالءمته للفراغ بما يحاكي التصميم الفعلي والتجول بجانبة مما يتيح اجراء أي تعديل بدون أي خسائر مادية أو هدر للوقت بمجرد اجراء تعديل على النموذج المصغر.

## **فروض البحث -:**

-1 يفترض البحث أن تتيح التقنية للمستخدم امكانية مشاهدة التصميم الفعلي قبل التنفيذ وتعديل أي تفاصيل خاصة به بكل سهولة.

-2 أن هناك امكانية واسعة الستخدام تقنية " الهولوجرام"وتطويعها في مجال التصميم الداخلي و الأثاث . -3 أن استخدام تقنية الهولوجرام توفر الوقت وتتيج معايشة التصميم وتتيح عرض واقعي تفاعلي.

### **منهج البحث :**

يعتمد البحث على المنهج الوصفي التحليلي استبياني حيث يتم وصف وتحليل مختصر لنشأة واستخدام تقنية " الهولوجرام"، وأثر استخدام تقنية "الهولوجرام"على اإلبداع في مجال التصميم الداخلي واألثاث مع اجراء استبيان مقارن لعالقة الهولوجرام بالتقنيات المناظرة في التخصص.

## **نشأة وتطور ومستقبل الهولوجرام :**

يعود تاريخ هذه التقنية إلى عام 1947 على يد العالم )دينيس غابور( لتحسين قوة تكبير الميكروسكوب اإللكتروني، وبسبب موارد الضوء المتاحة في ذلك الوقت، والتي لم تكن متماسكة، أي آحادية اللون أدى إلى تأخير ظهور التصوير التجسيمي إلى عام 1960 وقت ظهور الليزر، وفي العام 1967 استطاع كل من العالم جيوديس اوباتنكس والعالم ايميت ليث من جامعة ميشيغان، عرض أول هولوجرام بعد العديد من التجارب.

وفي العام 1972 لويد كروز استطاع صناعة أول هولوجرام يجمع بين الصور المجسمة ثالثية األبعاد، والسينما ذات البعدين كما في شكل)1(

**Journal of Applied Art and Science - International Periodical Scientific Peer Reviewed - Issued By Faculty of Applied Arts - Damietta Univ. - Egypt** 

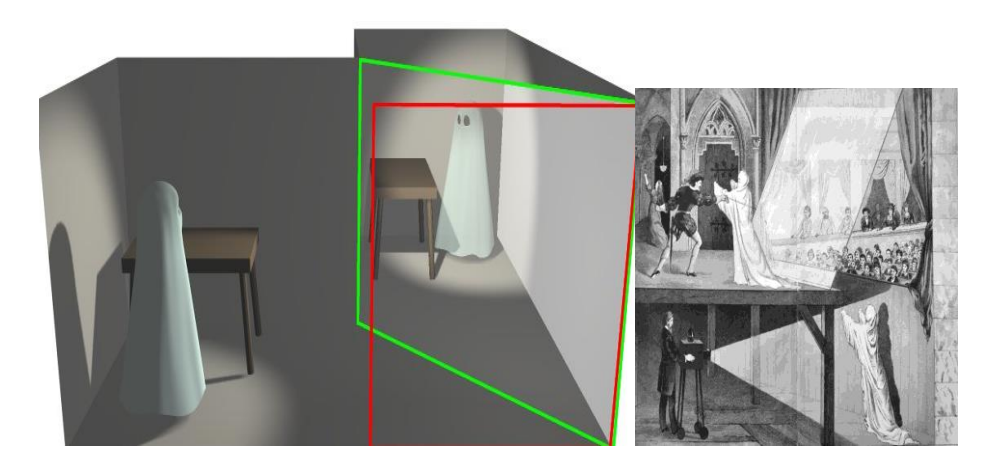

شكل( ١) تكوين الأجسام الضوئية ثلاثية الأبعادPepper's Ghost ودمجها بالأعمال الفنية

وقد استمر التطور في األجهزة الخاصة بالهولوجرام والتطبيقات حتى عام 2015 والذي يعد عام الهولوجرام فمنذ مطلع يناير ،2015 بدأت التقنية الجديدة تفرض نفسها على أرض الواقع بشكل كبير، حيث شهد معرض إلكترونيات المستهلكين2015 CES ، إعالن شركة "إنتل" عن تقنيةRealSense ، والتي تقدم تقنية "الهولوجرام" في ثوب جديدة أكثر عملية وإمتاعا،ولحقتها شركة "مايكروسوفت" خالل إعالنها عن نظام تشغيلها الجديد "ويندوز 10"، والذي تضمن كشفها النقاب حول منصتها الهولوجرامية الجديدة .HoloLens.

و بالرغم إن هذه التقنية حتى الأن هي مجرد طيف من األلوان يمكنك من العبور من خالله دون التأثير عليه أو التأثر به، إال أنه في المستقبل هناك من المخترعين من يرى إمكانية أن يحدث تفاعل مع هذا الطيف باللمس حيث تتغير خصائصه وشكله ومكانه عند احتكاكه بأي

جسم آخر عن طريق استخدام الهواء بموجات فوق الصوتية ليظهر لنا الطيف الهولوجرافي وكأنه جسم ملموس من السهل التفاعل معه،كما يسعى المخترعون على اختراع جهاز تلفاز هولوجرافي في المستقبل، بحيث يجسد الصورة المعكوسة منه كطيف ثلاثي الأبعاد يمتد حتى منتصف الغرفة وحتى نشاهده أمامنا بشكل أكثر واقعيه، فإن هذا التلفاز به جهاز الستشعار وتتبع حركة عيني المشاهد، <sup>(٤٨</sup> :<sup>ص٢،٦،</sup>ث").

كما البد أن نذكر ما قدمة الطلبة الصينيون في جامعة " هون كونغ" بالكشف عن جهاز أولى يتيح إمكانية الرسم في الهواء ورؤيته من زوايا مختلفة والتفاعل مع أجسام ثالثية األبعاد بتقنية الهولوجرام ،وتقوم فكرة هذا االبتكار على إنشاء ضباب غير مرئي بواسطة جهاز خاص ، مما يتيح الرسم في الهواء باستخدام الأصبع مثلا ، ونمزجه مجسمات اعتمادا مصدر ضوئي وكاميرامخصصة لهذا الغرض شكل (٢)<sub>.</sub> (<sup>٤٩: ص١</sup>~ن<sup>١)</sup>

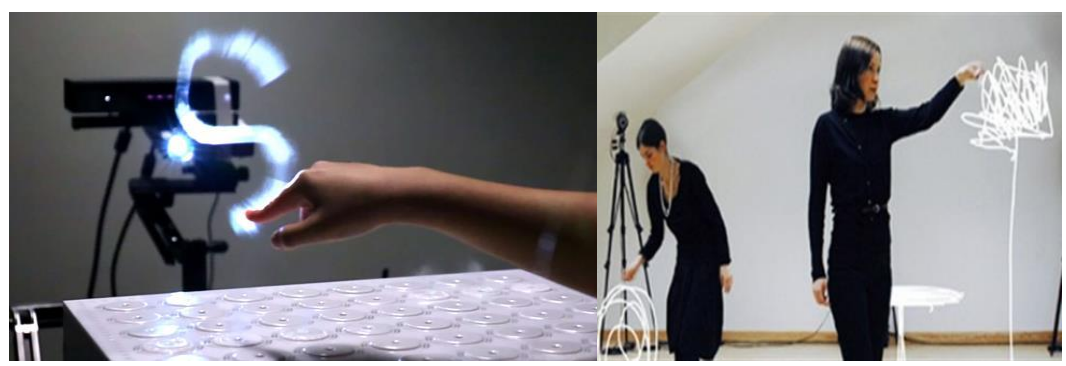

**شكل )2(إمكانية الرسم في الهواء ورؤيته من زوايا مختلفة والتفاعل مع أجسام ثالثية األبعاد بتقنية الهولوجرام**

**مفهوم لفظ الهولوجرام وأنواعه -:** كلمة "هولوجرام" أصلها يوناني مشتق من كلمة "هولوس" Holosوتعنى الرؤية الشاملة ، وكلمة "جراما"Gramma أي المكتوب ، وعند جمع هاتين الكلمتين يتضح معنى التصوير الهولوجرامى وهو عبارة عن تقنية تنفرد بخاصيّة ما تمنحها القدرة على إعادة إنشاء صورة للأجسام بصورة ثلاثيّة الأبعاد في الفضاء باالعتماد على الليزر،ومبدأ التداخالت . ويمكن تعريفه بأنه تقنية أو جهاز يعتمد على مجموعة من الموجات الضوئيّة تتولّى مسؤولية التصوير الثلاثي الأبعاد لألجسام بكفاءة عالية، ويبدأ التصوير عند حدوث تصادم بين هذه الموجات الضوئيّة والهدف المراد تصويره، ويقوم جهاز الهولوجرام بدوره بتخطيط الجسم المراد تصويره ،ثم نقل المعلومات الالزمة حول هذا الجسم، وذلك نظراً لاعتماد هذه التقنية على رصد موجة الجسم شكل (٣) ، ويتيح هذا الجهاز إمكانية تكرار إنشاء صدر الموجة مجدداً في حال إضاءة جهاز الهولوجرام. وال يتم ذلك إال بعناصر رئيسية هي: \*الليزر \* تداخل الموجات \*الحيد الضوئي. \*شدة اإلشعاع الضوئي. \*اإلضاءة المناسبة للتسجيل **أنواع الهولوجرام -:** تصنّف أنواع جهاز الهولوجرام إلى نوعين وهما: -1 الهولوجرام الشريحي الرقيقHologram Plane. -2 الهولوجرام الحجمي السميك Volume Hologram

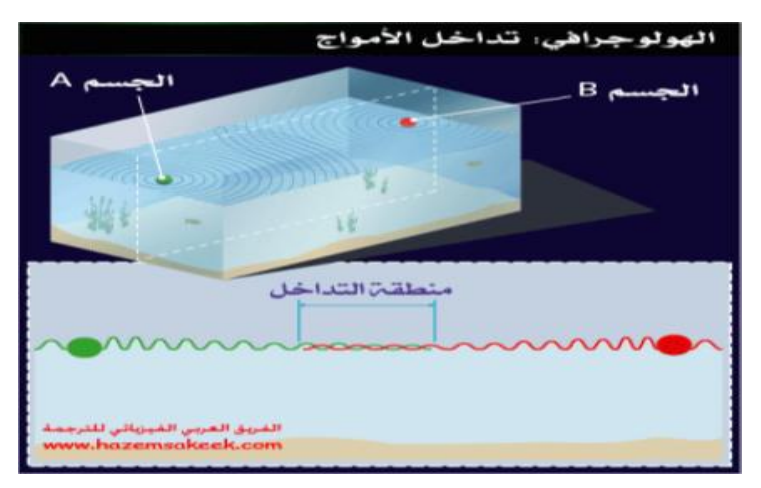

شكل )3( شكل يوضح تفسير تقنية الهولوجرام

# **كيفية تكوين الصورة الهولوجرامية :**

يمكن إنجاز مجسم بأبعاد ثالثية ال بد من توافر جسم أو شخصobject ليكون نقطة مستهدفة في التصوير، كما يتطلب الأمر توفر مصدر لأشعة الليزر ليتم إسقاط الشعاع على الجسم المراد تصويره بوجود "وسط تسجيل" يستقطب الأشعة المتناثرة من الجسم، ولتُنجز العملية بنجاح يجب أن يكون الجسم مؤلّفاً من مواد وبيئة مناسبتين حتى أ تكون مؤهلة إلظهار الصورة المجسمة للجسم المصور الناجمة عن تقاطع أشعة الليزر.

وباستخدام جهاز"الهولوجراف"شكل)4(يتم االعتماد على مرايا لشطر أشعة الليزر الساقطة عليها إلى شعاعين متطابقين، يتم توجيه أحد هذين الشعاعين على الجسم ليسقط عليه فينعكس الشعاع الساقط عليه على وسط التسجيل، أما الشعاع اآلخرفيسير مباشرة إلى وسط التسجيل على أال يتضاد مع الصورة المرسلة من الشعاع المنعكس عن الجسم، فيحدث التناسق فيما بينهما ليقدم صورة بارزة عبر الهولوجرام، وهي تحدث كالآتي :-<sup>(؛</sup> :ص5،6،7(

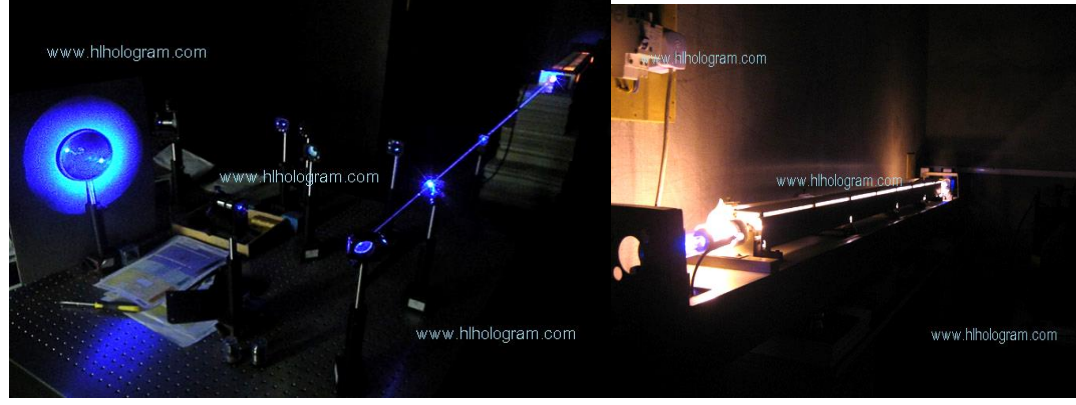

شكل (٤ )جهاز الهولوجرام وعملية التشغيل (٥٥)

1 - يسقط شعاع الليزر في مسار موضوع فيبدايته"مجزئ الضوء" splitter beamومن ثم ينقسم شعاع الليزر إلى شعاعين:

\* األول: يسمى شعاع الجسم beam Objectiveيسقط على الجسم وينعكس عنه الى فيلم خاص يسمى " الهولوجرام".

\* الثاني: يسمى شعاع المرجع beam Reference يسقط على فيلم الهولوجرام .

-2 يلتقى الشعاعين مرة أخرى على فيلم الهولوجرام الذى يحتوى على حبيبات تتفاعل مع الضوء لتكون مناطق شفافة ومناطق داكنة نتيجة لتداخل الشعاعين ) تداخالت بناءه وهدامة) ، ويغلق الغالق لمنع مرور ضوء الليزر ،وينتج هنا فيلم يحتوى على أهداب التداخالت بين الشعاعين والتي تعتبر هذه هي عملية التحميض . َّم يتم تمرير ضوء الليزر بنفس الطول المستخدم -3 ومن ثَ

في عملية التصوير على الهولوجرام ، ويتم نفاذ

الشعاع في المناطق الشفافة وامتصاصه بدرجات متفاوتة في المناطق المعتمة مكون صورة ثالثية األبعاد للجسم في الفراغ (^ :ص ^ ٢، )

عند اإلضاءة بشعاع الليزر من الخلف تظهر الصورة مجسمة أمام اللوح، وعند إضاءتها بضوء عادى أمام اللوح تظهر صورة الجسم بأبعاده الثالثة كصورة تقديرية،كما يمكن تسجيل أكثر من صورة واحدة على نفس اللوح الفوتوغرافي وذلك باستخدام عدد من أشعة المرجع في اتجاهات مختلفة ،وتكون كل صورة مستقلة عن الأخرى. كما يمكن تخزين عشرات الصور على هولوجرام واحد، ويمكن الحصول على صور ملونة لجسم بأبعاده الثالثة على هولوجرام واحد وذلك باستخدام ثلاثة حزم من أشعة الليزر ذات الألوان المختلفة ويضاء المهولوجرام في هذه الحالة بالأشعة البيضاء. <sup>(1 : ص١)</sup> شكل (٥)

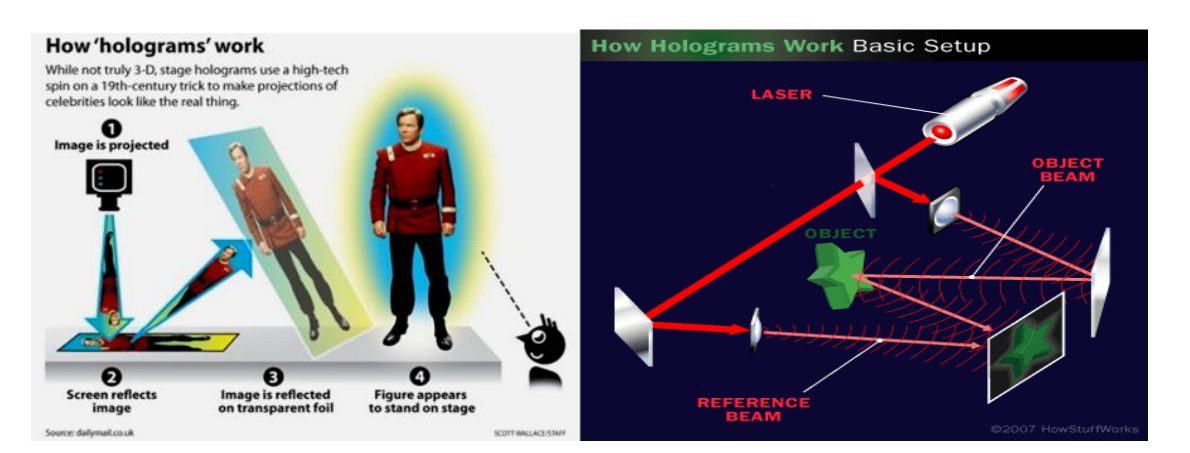

شكل )5 (نموذج مبسط لكيفية عمل الهولوجرام

**Journal of Applied Art and Science - International Periodical Scientific Peer Reviewed - Issued By Faculty of Applied Arts - Damietta Univ. - Egypt** 

**خصائص الهولوجرام**-: \* يتيح إمكانيّة مشاهدة الجسم ورؤيته من كافة االتجاهات. \* لو كسر اللوح فإن ك َّل ِك ْسرة يمكن لها أن تعطي الصورة بكاملها بتعريض أي جزء منها ألشعة الليزر ولكن يمكن للصورة ان تتشوَّش إذا صارت الكِسْرات دقيقة شكل (٦). \* يوفّر فرصة التقاط ورصد أكثر من صورة هولوجرافية فوق لوح واحد. \* -4 رؤية طرف من صور الهولوجرام يخفي اآلخر. ):6ص 3(

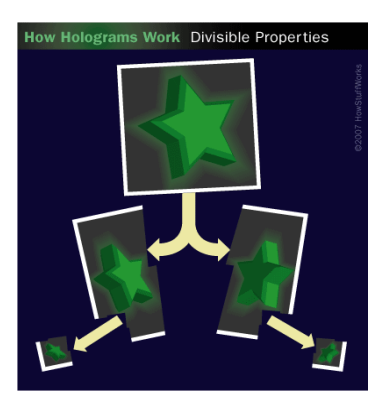

شكل ( ٦) يوضح كلَّ كِسْرة يمكن لما أن تعطي الصورة (٧) ْ

الأدوات المطلوبة لصناعة التصوير التجسي*مي* <u>الصعوبات</u>الت*ى*تواجه تطبيق تقنية "الهولوجراف" :-**"الهولوجرام "**

> **جهاز الليزر :** يستخدم لهذا الغرض جهاز الليزر الذي ينتج الضوء الأحمر وهو ليزر الهليوم نيون وفي بعض التطبيقات البسيطة "للهولوجراف" يمكن استخدام ليزر الدايود، المستخدم في المؤشر الضوئي، لكن ال تستطيع من خالله الحصول على صورة عالية الجودة.

> **العدسات :** المعروف بأننا نستعمل العدسة في الكاميرا لتجميع الضوء وتركيزه، بينما في الهولوجرام يكون دور العدسة، هو تشتيت الضوء وتفريقه على مساحة من الجسم المراد تصويره.

> **مجزئ الضوء :** وهو عبارة عن مرآة تعمل على تمرير جزء من الضوء، وعكس الجزء المتبقي. أي القيام بفصل الشعاع إلى جزأين.

> **المرايا :** وهي تستخدم في توجيه أشعة الليزر عبر العدسات، ومجزئ الضوء إلى الموضع المحدد.

> **فيلم الهولوجرام :** ويستخدم لتسجيل "الهولوجرام" فيلم له قدرة تحليلية، وهذا أمر ضروري إلنتاج الصورة الهولوجرامية، حيث يحتوي الفيلم على طبقة من مواد حساسة للضوء موضوعة على سطح ُمنفذ للضوء.

-1المعدات الالزمة مرتفعة التكلفة وغير مناسبة لألفراد. -2 نقل البيانات نفسها قد يشكل عائق، فهي ليست مثل الصور وملفات الفيديو العادية، وتحتاج إلى صيغ وامتدادات خاصة بها بحيث يسهل التسجيل والعرض من خلالها<sub>.</sub> <sup>(٥٠ :ص٧) وإذا تم ذلك بصورة عملية وبتكلفة</sup> معقولة، فإنها ستحدث ثورة في صناعة أجهزة العرض، وستدخل في مجاالت كثيرة .فمن خالل هذه التقنية ستظهر أعمال فنية أكثر واقعية وإثارة، كما أنّ الفنون المرئية ستكون بأبعاد ثالثية دون استخدام نظارات.

-3هناك حيود محدد الشعة الليزر لذا لزم ضبط توجيه الليزر الن التسجيل للصورة ليس في كثافة المادة الحساسة للضوء فحسب، بل أيضًا إلى حزمة من الموجات الضوئية التي تصطدم بالجسم المراد تسجيله فتخطط الموجات الضوئية، حاملة المعلومات الكاملة عن تخطيط ثلاثي الأبعاد للجسم.

**أهم مجاالت تطبيقات تقنيةالهولوجرام من خالل التخصص-:**

أثارت فكرة العرض التجسيدي مخيلة الكثير من المبدعين؛ فهي تقنية يمكن تطبيقها في الكثير من المجاالت في االستخدامات األمنية وحماية الحقوق الملكية ومحاربة عمليات التزوير، وتطبيقات السينما الثالثية األبعاد، ، واالستخدامات الطبية، وفي مجال التعليم، وااللعاب والرياضة والمتاحف بجانب الفنون المرئية..،الخ ، وفيما

**Journal of Applied Art and Science - International Periodical Scientific Peer Reviewed - Issued By Faculty of Applied Arts - Damietta Univ. - Egypt** 

يلي عرض لبعض التطبيقات في مجال العمارة والتصميم الأبعاد على ويندوز ١٠، والتي تهدف إلى تحسين نوعية الداخلي والأثاث:-تعمل تريمبل مع مايكروسوفت لتطوير جيل جديد من والهياكل األدوات ومتكاملة مع HoloLensلتصميمات الثالثية التعاون والكفاءة في تصميم وبناء وتشغيل المباني

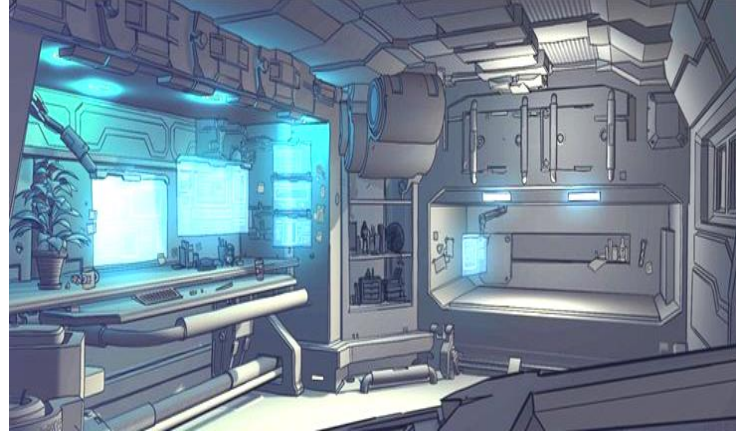

شكل ) 7 ( الهولوجرام يحاكي البيئة الداخلية

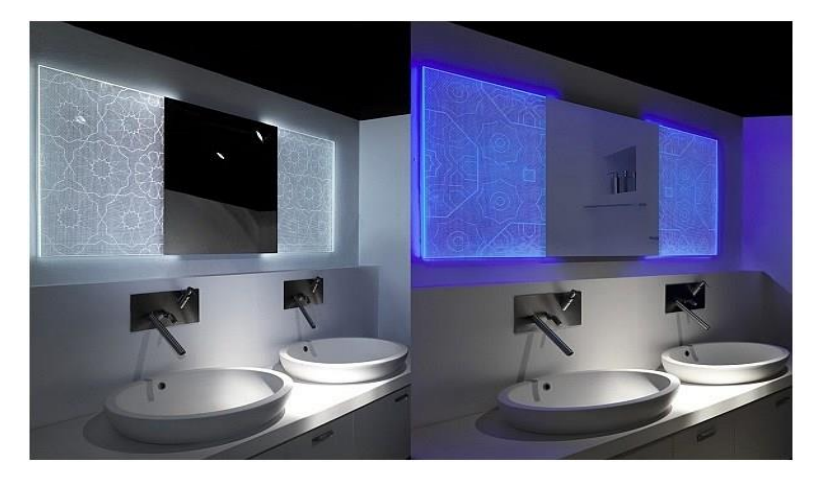

شكل ( ٨)استخدام التأثيرات الثلاثية الأبعاد في المعاجات الداخلية للاحساس بالعمق (٥٢)

استخدامها من قبل العمارة والهندسة والبناء المهنيين التغيير (°°) )AEC)، وجهاز HoloLens يتيح التفاعل مع نماذج

مايكروسوفت HoloLens هو، كمبيوتر محمول رئيسي 3D أبعد من حدود شاشة الكمبيوتر 2D، وخلق طرق لتجسيد الأبعاد الثلاثية التي توفر تجربة لخلق الواقع جديدة للعديد من أصحاب مشاريع البناء متعدد المراحل لمجموعة من التطبيقات التجارية والاستهلاكية. عند المعقدة لتصور والتعاون، وتبادل الأفكار وإدارة

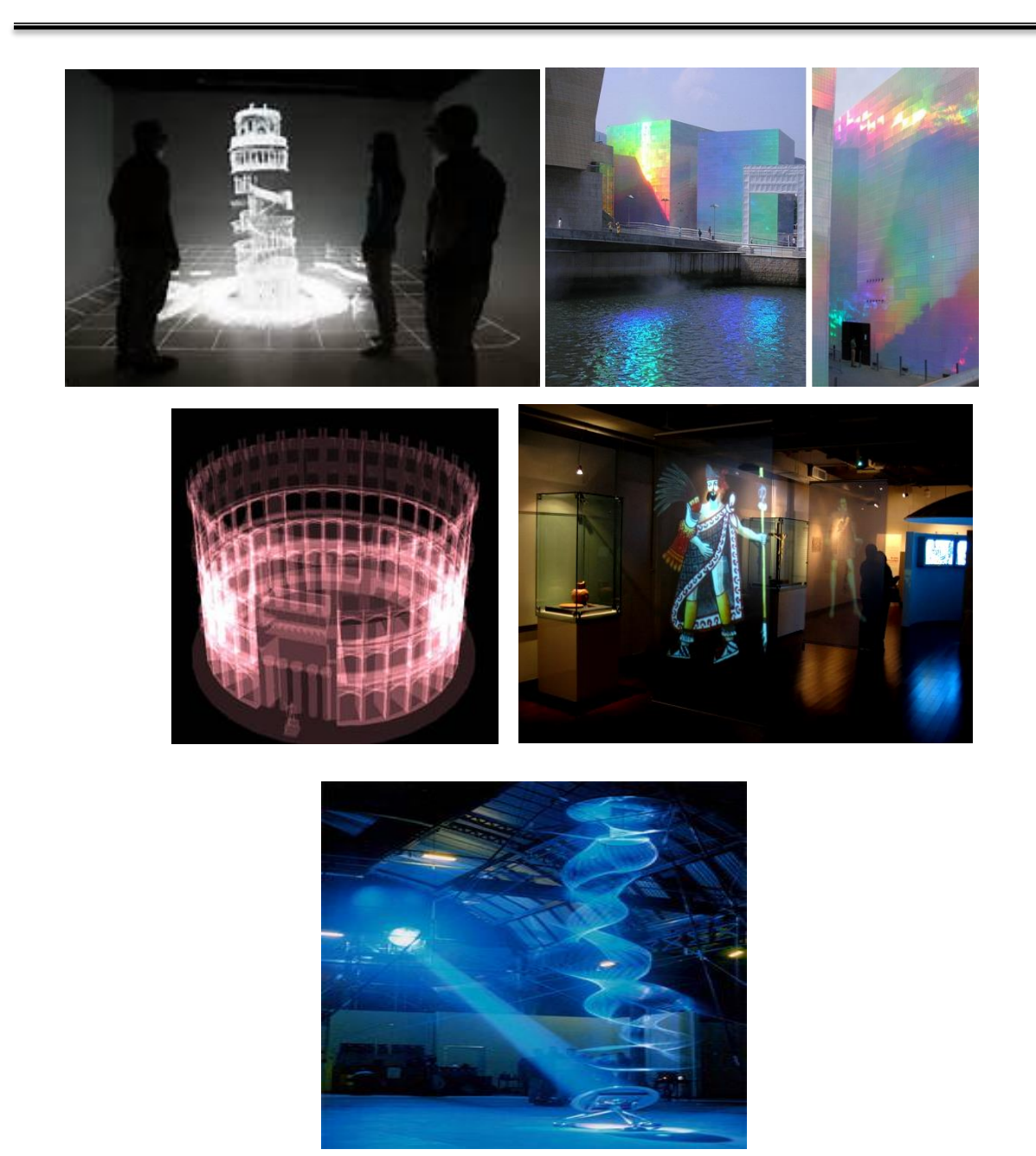

شكل ( ٩) نماذج لاستخدام الهولوجرام في تطبيقات العمارة والتصميم الداخلي

تساعد على تحديد ما إذا كانت بعض التصاميم الممكنة الشكل (١٠).

وقد استخدمت مايكروسوفت HoloLens تقنيات أساسية للبناء حتى،واضاف ان "استخدام التكنولوجيا في التصميم حيث تم استخدام الصور المجسمة للاتصالات الداخلية من ليس فقط عن الجماليات، أو الجوانب المكانية للبناء بل تصميم أفكار بين المهندسين المعماريين والمصممين أيضا لمعايشة التصميم وامكانية تطويره وتحديثه وكانه والمتخصصين في البناء مما جعل الصور المجسمة أيضا كيان فعلي نتجول خلاله ونتعامل مع أجز ائه(٥٣) كما في

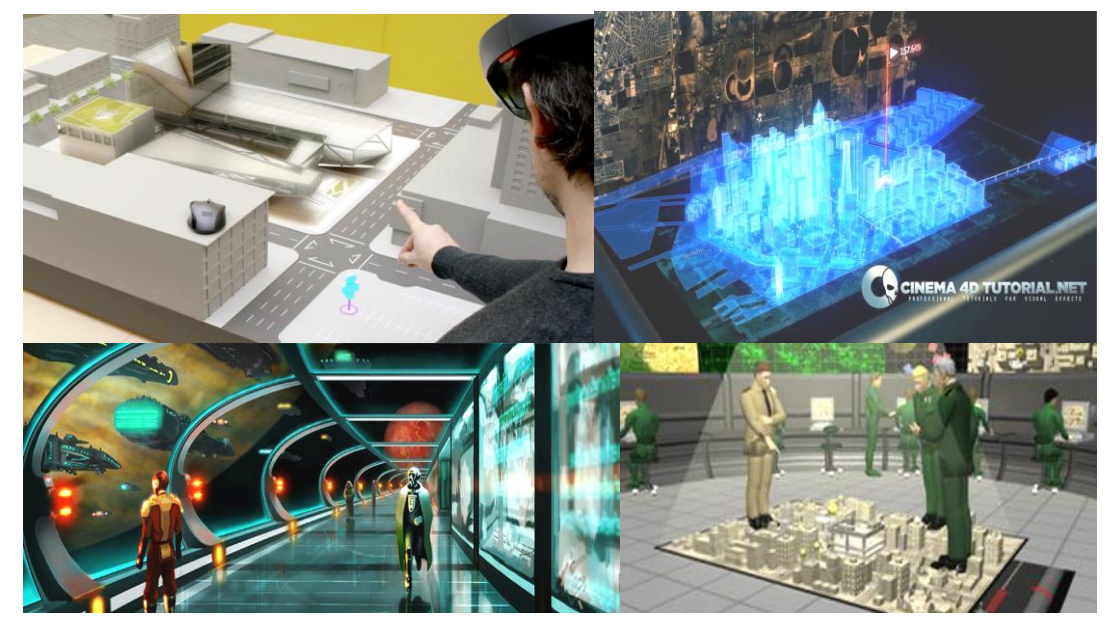

شكل )10( نماذج لمحاكاة البيئة والمعايشة

## **تطبيقات الهولوجرام في التصميم الداخلي واألثاث**

وذلك بمعالجة النوافذ المراد تصميمها أو الجداريات المراد ﴿ لَلْمَكَانِ كَمَا فِي شَكَلَ (١١) معالجتها باستخدام هاليد الفضة والتعامل معه بالتقنية من

يمكن استخدام تقنية المهولوجرام في المعالجات الداخلية والتنوع بها مما يتيح تصميم ثلاثي الأبعاد ومتغير لاثراء لاحداث خلفيات ثلاثية الأبعاد ومتغيرة بصفة مستمرة الرؤية واضفاء حيوية وتنوع على المعالجات الداخلية خالل الليزر لتظهر الخلفيات مجسمة وأيضا يمكن تغيرها شكل )<br>شكل البيئة والبيئة والبيئة والبيئة والبيئة والمعايشة والمعايشة والمعايشة والمعايشة والمعايشة والمعايشة والمعاي

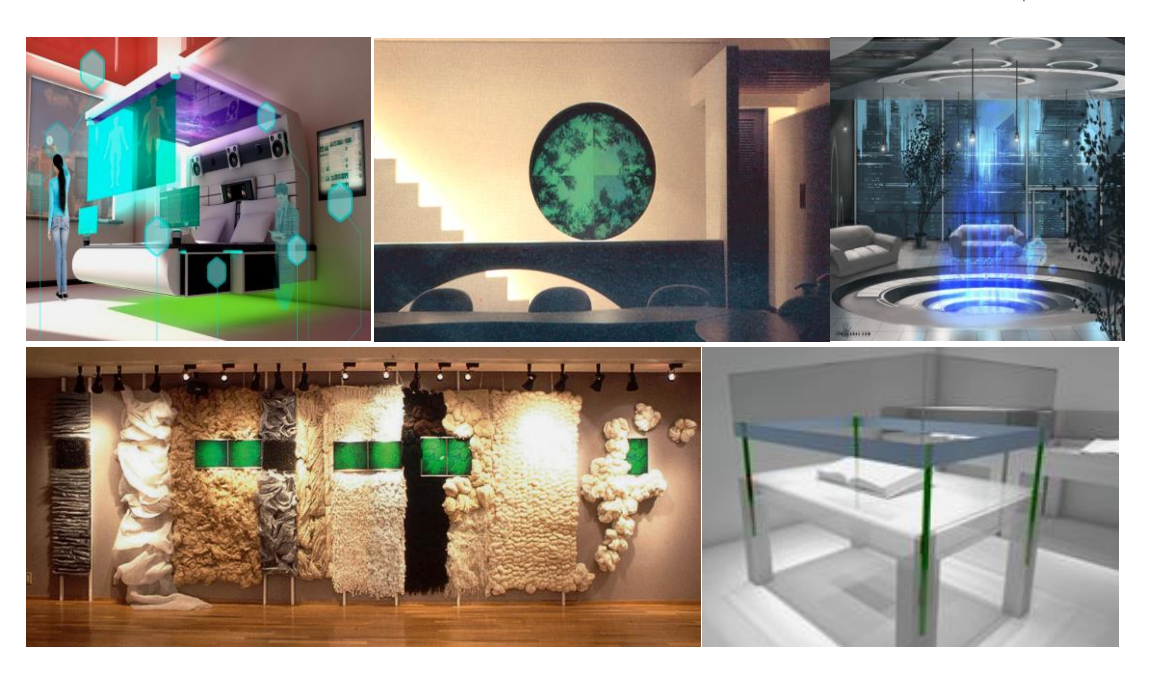

شكل ( 11) يوضح استخدامات الهولوجرام في المعالجات والتصميمات الداخلية(٥)

**الهولوجرام والتقنيات وبرامج التصميم المشابهه : واقع افتراضي**

]1[ **الواقع االفتراضي** أو **المتخيّل** أو **الكامن** أو **الظاهري** )VR )مصطلح ينطبق على محاكاة الحاسوب للبيئات التي مادياً يمكن محاكاتها في بعض األماكن في العالم الحقيقي، وذلك في العوالم الخيالية. فأحدث بيئات الواقع االفتراضي هي في المقام األول التجارب البصرية، وإما عرض على شاشة الكمبيوتر أو من خالل عرض مجسم خاص، ولكن بعض المحاكاة تتضمن معلومات حسية إضافية مثل الصوت من خالل مكبرات الصوت أو سماعات الرأس. بعض األنظمة المتقدمة ، وتشمل المعلومات عن طريق اللمس، والمعروفة عموما باسم قوة ردود الفعل، في التطبيقات الطبية واأللعاب اإللكترونية. وعالوة على ذلك، الواقع االفتراضي يغطي بيئات االتصال عن بعد والتي

توفر للمستخدمين وجود ظاهري مع مفاهيم التواجد عن بعد إما من خالل استخدام أجهزة اإلدخال القياسية مثل لوحة المفاتيح والفأرة، أو من خالل أجهزة متعددة الوسائط مثل السلكية والقفازات، بزليموس، والمطاحن شاملة لكل االتجاهات. ال يمكن لبيئة المحاكاة ان تكون مشابهة للعالم الحقيقي الستحالة خلق تجربة نابضة بالحياة على سبيل المثال، يمكن أن تختلف اختالفا كبيرا عن الواقع، كما هو الحال في ألعاب الواقع االفتراضي ، ولكن أنصار هذه التقنية يأملون أن يتم التغلب على أوجه القصور مثل المعالجات، والتصوير ، واالتصاالت وتكنولوجيات المعلومات حيث أصبح أكثر قوة وفعالية من حيث التكلفة مع مرور الوقت.وكثيرا ما يستخدم لوصف واقع افتراضي تشكيلة واسعة من التطبيقات المرتبطة عادة مثل البيئات المرئية عالية الجودة ثالثىة االبعاد 3D.

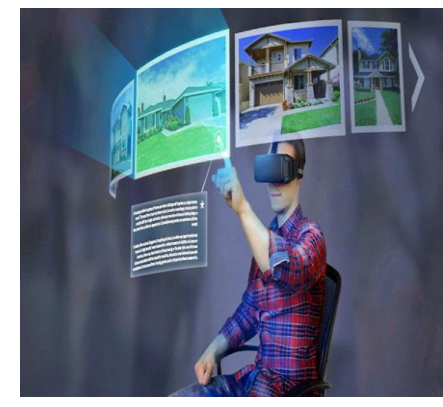

### **الواقع المعزز**

Reality Augmented D3 - Augment هو التطبيق الرائد في صناعة الواقع االفتراضي، و الذي سيغير حتما الطريقة التي ينظر بها الماليين من الناس إلى العالم و الطريقة التي يتفاعلون بها معه. يسمح تطبيق Augment بإنشاء و مشاركة تجارب الواقع المعزز الخاصة بك بطريقة سهلة و بسيطة، و مثيرة لالهتمام في الآن ذاته. يمكن تطبيق Augment من إجراء مسح ضوئي للمواد المطبوعة، كالمجالت و الخرائط و المطويات... و من تم إغنائها و تعزيزها بإضافات الواقع المعزز، مما يسمح لك بالتفاعل مع الواقع بطريقة جديدة كليا. من أجل اإلستفادة من مميزات ينبغي عليك التوجه إلى

الموقع augmentedev و تحميل النموذج الذي

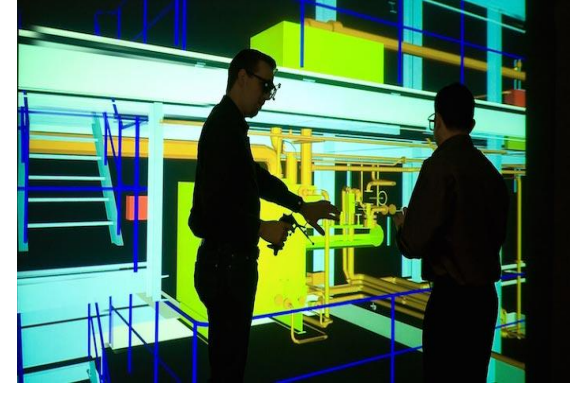

شكل )12 ( كيفية عمل تقنية الواقع االفتراضي شكل ) 13(التجول في الموقع من خالل تقنية الواقع االفتراضي

يتم األستخدام عليه من أجل نمذجته و العمل عليه كنموذج 3D لتطبيق D3 - Augment على اندرويد وقد طورت الوكالة الرقمية TakeLeap ، ابتكارها األحدث في مجال تقنية الواقع المعزز، وهو تطبيقHome Virtual My المطور والمخصص لـ"برنامج الشيخ زايد لإلسكان"فهذا التطبيق يسمح للمستخدمين بالقيام بجولة افتراضية حول المساكن من خالل اكتشاف كافة جوانب الهندسة الداخلية والتفاصيل، وكأنهم موجودن فعليا في الموقع. يمتاز التطبيق برسوماته الجرافيكية العالية الجودة، وواجهته المتعددة اللغات التي يمكن تغييرها فورا، وحجمه الذي يبقى في الحد األدنى حتى لدى إضافة صور جديدة من خالل استعمال التقنية السحابية.ويضمن هذا التطبيق للمستخدم تجربة مريحة وسلسة.

**Journal of Applied Art and Science - International Periodical Scientific Peer Reviewed - Issued By Faculty of Applied Arts - Damietta Univ. - Egypt** 

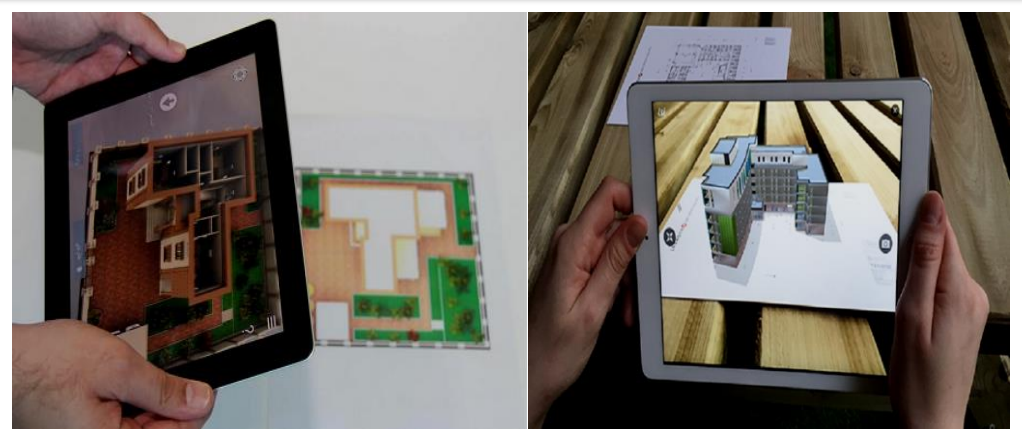

شكل ) 14( كيفية استخدام تقنية الواقع المعزز

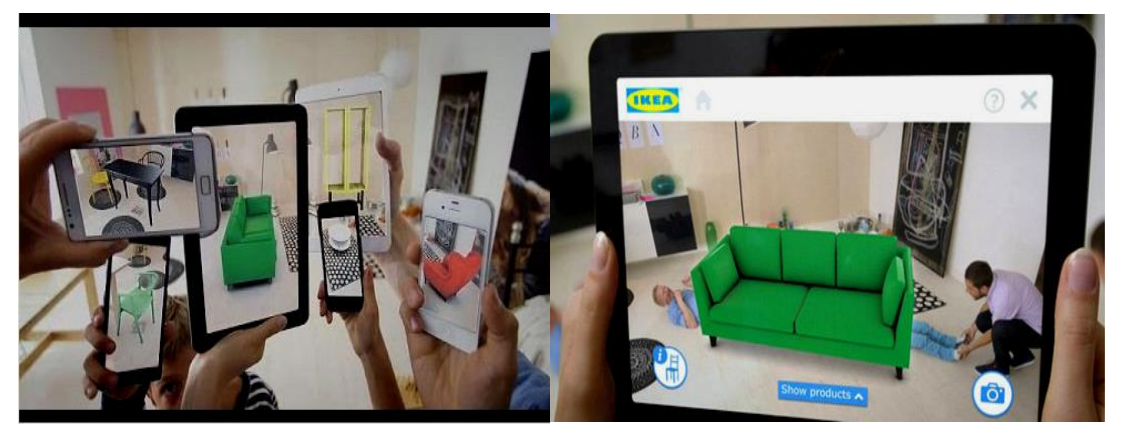

شكل (١٥) يوضح تطبيقات تقية الواقع المعززفي التصميم الداخلي والأثاث

نظارات ثلاثية الأبعاد، ونسخة أخرى ثورية قائمة على اإليماءات مع مستشعر مدمج يعمل من خالل تحريك اليدين.

ويمكن تحميل تطبيق "مسكني الافتراضي" ( SZHP My Home Virtual )اآلن ألجهزة المحمولة العاملة بنظامي "أندرويد" و "آي أو إس".

### **برامج الرسم ثالثية األبعادD3**

التصميم الجمالي يساعد على العمل و قضاء الوقت داخل هذه الأماكن، ويكون نتاج مجموعة من الأفكار الإبداعية و برامج أخرى مثل الفوتوشوب<sub>.</sub>

ويتوفر التطبيق أيضا في نسخة مجسمة ثلاثية الأبعاد مع التخطيط بناءً على مواصفات الأماكن أو المساحات الفارغة المطلوب شغلها وإضفاء البهجة عليها، تتم هذه المعالجة يدوياً أو باستخدام برامج الحاسب المتاحة للتصميم مثل: (أوتوكاد, ٢دي ماكس، ريفيت , سينما فور دي, الفوتوشوب, اليستريتور,سكيتش أب ( ... وغيرها الكثير

عُرّف التصميم الداخلي بأنه فن معالجة الأماكن و والمعماري والميكانيكي والكهربائي… وغيرها من المساحات الفارغة من خلال استخدام جميع عناصر المجالات المهندسية والفنية و يتميز في تصدير الرسومات وهي برامج للرسم والتصميم بمعونة الحاسب تدعم إنشاء الرسومات ثنائية وثلاثية الأبعاد<sub>،</sub> ويستخدم لإنشاء وتحرير التصاميم الثنائية والثلاثية الأبعاد، في التصميم الهندسي إلى برامج أخرى و إخراجها بطريقة يمكن فتحها في

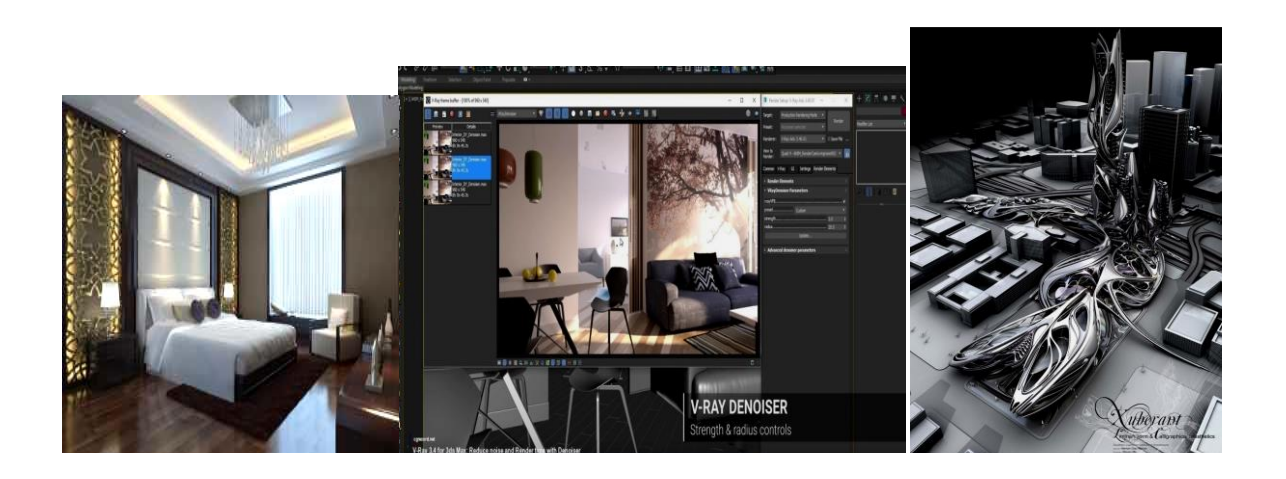

شكل ) 16( تطبيقات برامج D3 في العمارة والتصميم الداخلي كالماكس والمايا والريفيت

لذا كان من الضروري عمل استبيان **واستطلاع أراء** عينة من ٣٠ من أعضاء هيئة التدريس المتخصصين في ا**لمتخصصين وطلاب السنة النهائية في التصميم ا<b>لداخل**ي المجال والملمين بطبيعة التقنيات محور الاستبيان وكذلك **والعمارة من خالل استمارة يتم توزيعها عليهم** للوقوف عينة أكثر من 20 من المتخصصين والممارسين في على مدي وعيهم بأبعاد تقنية المهولوجرام وكذلك العوامل المجال من أصحاب المكاتب المهندسية والمهندسين العاملين التي يعتمد عليها مستقبل التقنيات في التصميم لمجالات ممن أمكن التواصل معهم في مصر وبعض الدول العربية العمارة والتصميم الداخلي وخاصة في وجود تقنيات متداولة من خلال اللينك وذلك نظرا لكونهم من أكثر المتعاملين رمستخدمة فعليا في المجال من خلال السؤال التالي : مباشرة مع التقنيات سواء في التصميم أو عرض

وغيرها ؟

ومن ثم تم عمل استمارة استبيان تم وضعها على شبكة https://goo.gl/forms/hY4tbRxsr6EMII1C2 االنترنت من خالل اللينك التالي حيث قامت الدراسة على

 ما مدى معلوماتك عن تقنية الهولوجرام ؟ وما التصميمات )ومن الطبيعي أن تكون العينة الممثلة محدودة الفارق بينها وبين التقنيات الاخرى كالواقع الافتراضي نظرا لضرورة وعي الشخص المستبين بطبيعة التقنيات وبرامج الرسم ثلاثي الأبعاد 3D MAX وريفت ومايا وخصائصها للوقوف على ايجابيات وسلبيات كل تقنية منها.

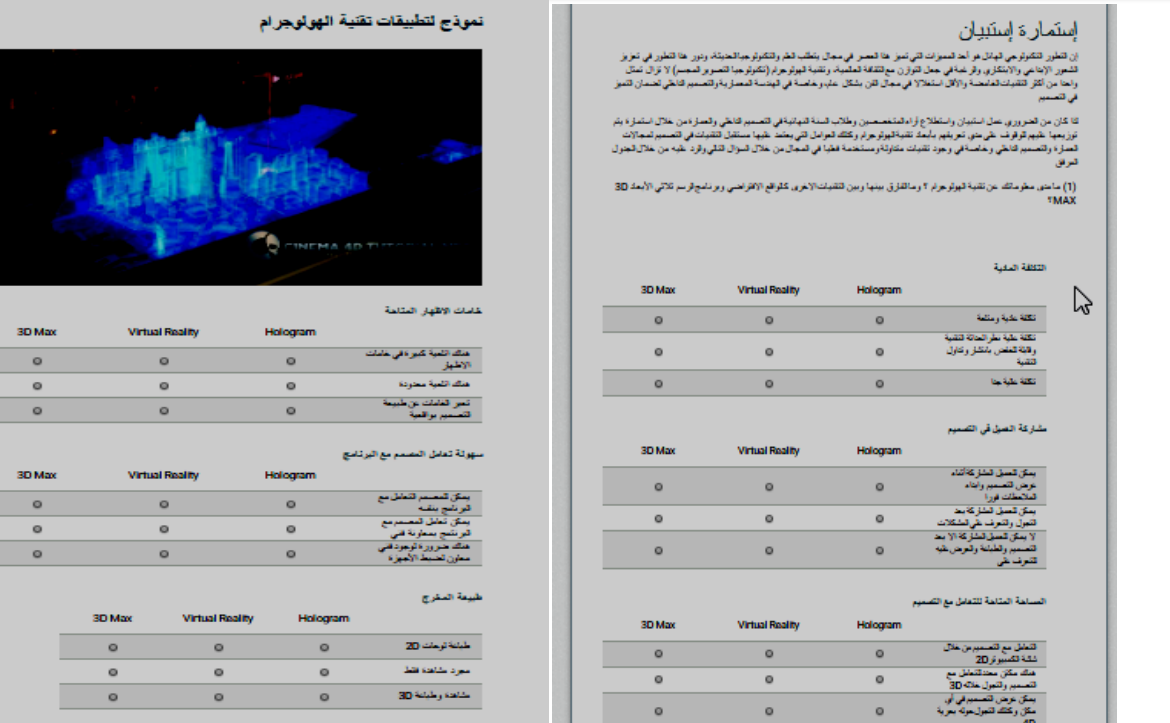

# **شكل )17( نموذج استمارة االستبيان من خالل الموقع السابق الذي تم انشاؤه**

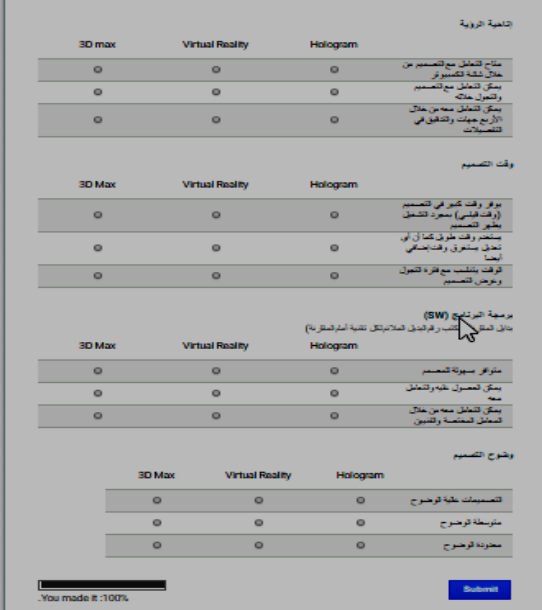

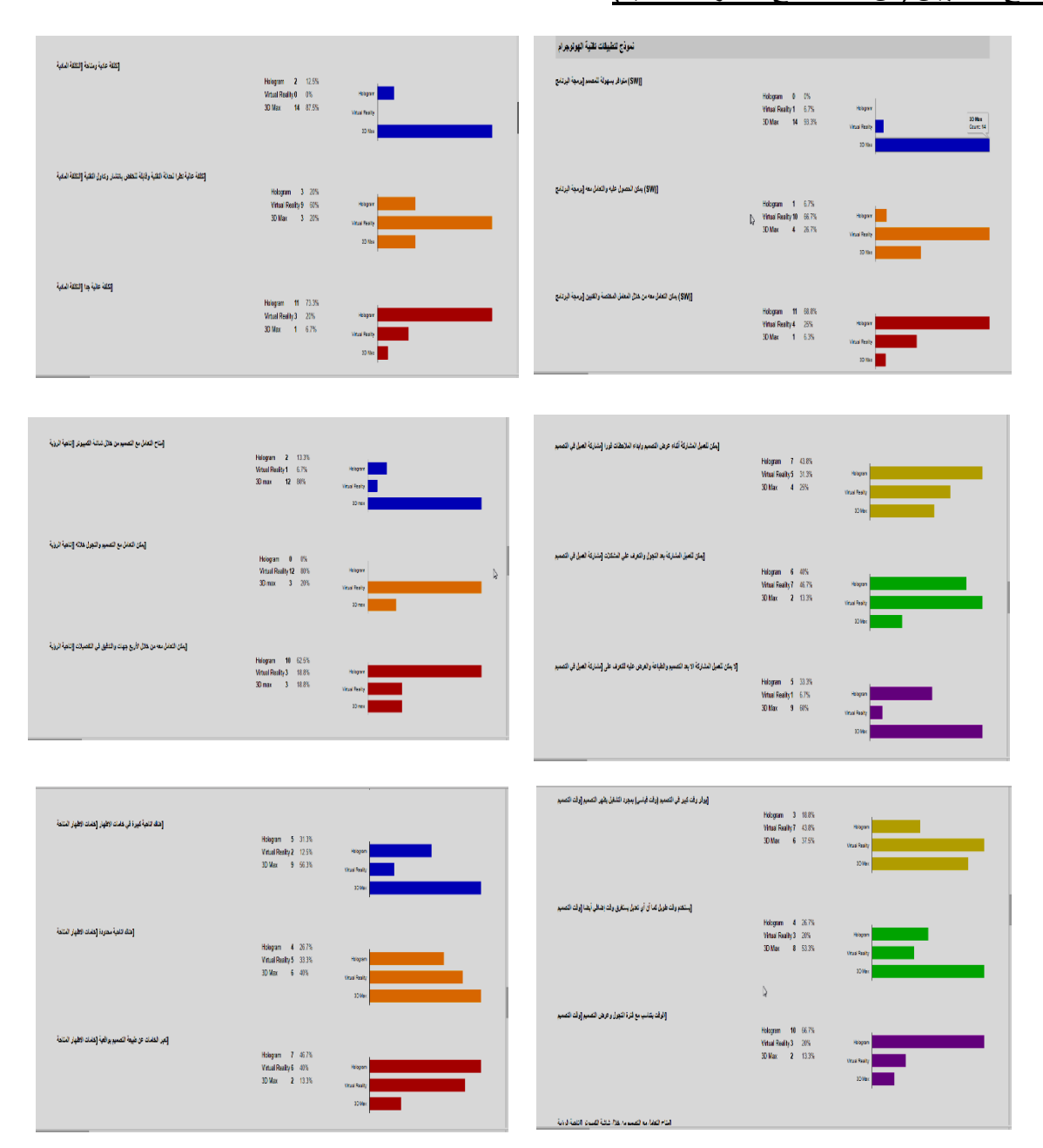

# **نتائج االستبيان )من خالل نتائج المقارنات التالية(**

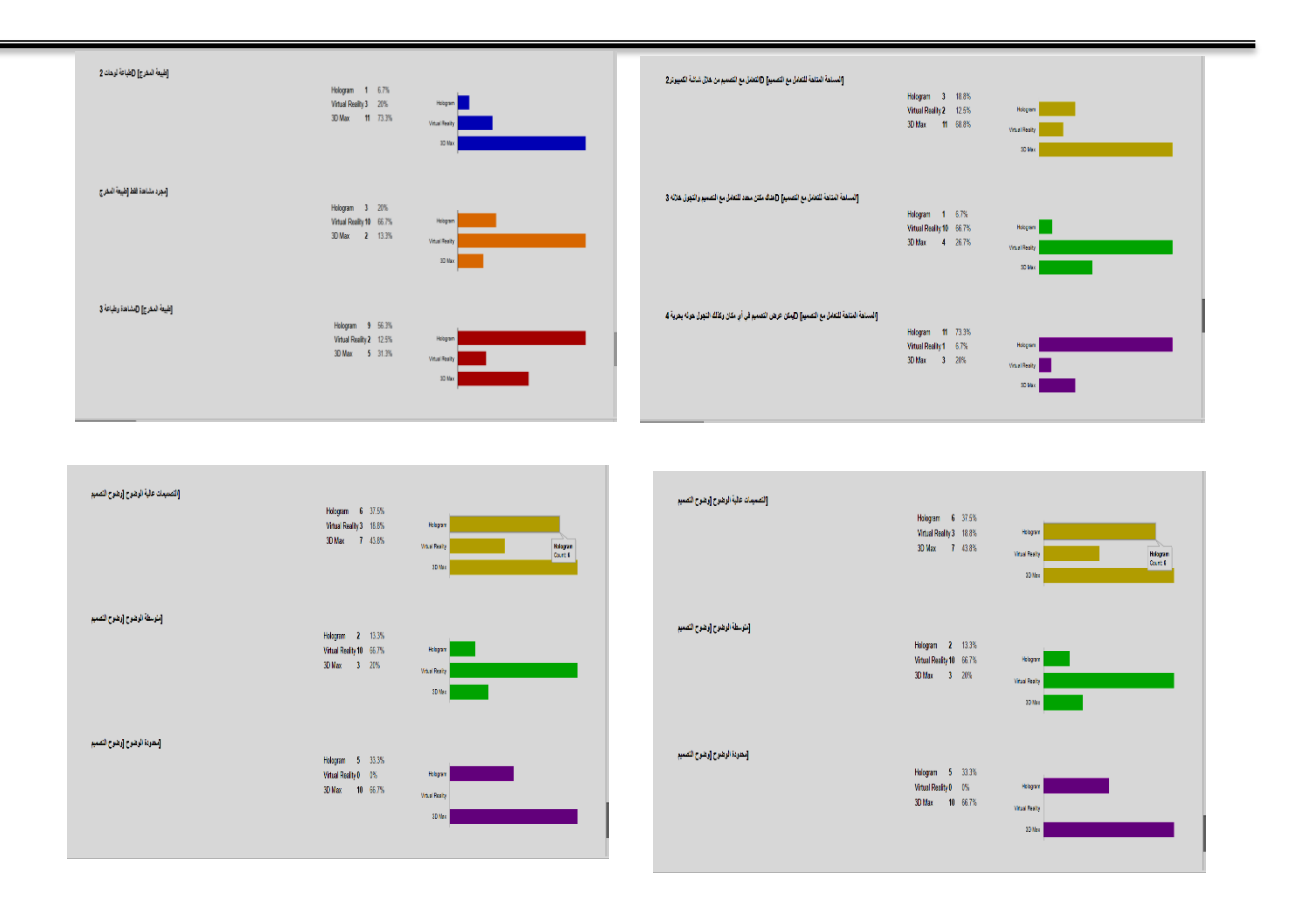

شكل (١٨) النماذج البيانية لنتائج الاستبيان من خلال موقع الاستمارة على شبكة الانترنت

## **-1 برمجة البرنامج )W S)**

أ- من خالل البديل األول للمقارنة ) برمجة البرنامج متوافرة بسهولة للمصمم( يتضح أن %93 من العينة إختارت D3 لتعبر عن هذا البديل ،بينما %7 اختارت الواقع االفتراضي %0،للهولوجرام. ب- البديل الثاني)يمكن الحصول عليه والتعامل معه( يتضح أن %27 من العينة إختارت D3 لتعبر عن هذا البديل ،بينما %67 اختارت الواقع االفتراضي %7،للهولوجرام. ت- البديل الثالث )يمكن التعامل معه من خالل المعامل المختصة والفنيين( يتضح أن %6 من العينة إختارت D3 لتعبر عن هذا البديل ،بينما %25 اختارت الواقع االفتراضي %69،للهولوجرام. **-**2 **التكلفة المادية** أ- من خلال البديل الأول للمقارنة (تكلفة عادية ومتاحة) يتضح أن %81 من العينة إختارت D3 لتعبر عن هذا البديل ،بينما %6 اختارت الواقع االفتراضي

ب-البديل الثاني)تكلفة عالية نظرا لحداثة التقنية وقابلة للخفض بانتشار وتداول التقنية( يتضح أن %6 من العينة إختارت D3 لتعبر عن هذا البديل ،بينما %67 اختارت الواقع االفتراضي %27،للهولوجرام. ت-البديل الثالث )تكلفة عالية جدا( يتضح أن %6 من العينة إختارت D3 لتعبر عن هذا البديل ،بينما %20 اختارت الواقع الافتراضي ، ٧٤٪%للهولوجرام. -4 **خامات االظهار المتاحة** أ- من خلال البديل الأول للمقارنة (هناك اتاحية كبيرة في خامات االظهار( يتضح أن %56 من العينة إختارت D3 لتعبر عن هذا البديل ،بينما %13 اختارت الواقع االفتراضي %31،للهولوجرام. ب-البديل الثاني(هتاك اتاحية محدودة) يتضح أن ٤٠% من العينة إختارت D3 لتعبر عن هذا البديل ،بينما %33 اختارت الواقع االفتراضي %27،للهولوجرام.

ت-البديل الثالث )تعبر الخامات عن طبيعة التصميم بواقعية( يتضح أن %13 من العينة إختارت D3 لتعبر عن هذا البديل ،بينما ٤٠% اختارت الواقع الافتراضي %47،للهولوجرام.

%13،للهولوجرام.

**Journal of Applied Art and Science - International Periodical Scientific Peer Reviewed - Issued By Faculty of Applied Arts - Damietta Univ. - Egypt** 

-5 **طبيعة المخرج** أ-من خلال البديل الأول للمقارنة (طباعة لوحات D2 )يتضح أن %73 من العينة إختارت D3 لتعبر عن هذا البديل ،بينما %20 اختارت الواقع االفتراضي %7،للهولوجرام. ب-البديل الثاني( مجرد مشاهدة فقط) يتضح أن 13% من العينة إختارت D3 لتعبر عن هذا البديل ،بينما %67 اختارت الواقع االفتراضي %20،للهولوجرام. ت-البديل الثالث )مشاهدة وطباعة D3 )يتضح أن %31 من العينة إختارت D3 لتعبر عن هذا البديل ،بينما %13 اختارت الواقع االفتراضي %56،للهولوجرام. -6 **المساحة المتاحة للتعامل مع التصميم** أ-من خالل البديل األول للمقارنة )التعامل مع التصميم من خالل شاشة الكمبيوتر D2 ) يتضح أن %69 من العينة إختارت D3 لتعبر عن هذا البديل ،بينما %12 اختارت الواقع االفتراضي ، %19للهولوجرام. ب-البديل الثاني)هتاك مكان محدد للتعامل مع التصميم والتجول خاللهD3 )يتضح أن26 % من العينة إختارت D3 لتعبر عن هذا البديل ،بينما %67 اختارت الواقع االفتراضي %7،للهولوجرام. ت-البديل الثالث )يمكن علرض التصميم في أي مكان وكذلك التجول حوله بحرية D4 )يتضح أن %20 من العينة إختارت D3 لتعبر عن هذا البديل ،بينما %7 اختارت الواقع االفتراضي %73،للهولوجرام -7 **سهولة تعامل المصمم مع البرنامج** أ-من خلال البديل الأول للمقارنة (يمكن للمصمم التعامل مع البرنامج بنفسه) بتضح أن ٨٧% من العينة إختارت D3 لتعبر عن هذا البديل ،بينما %0 اختارت الواقع الافتراضي 15،1%للهولوجرام. ب-البديل الثاني)يمكن تعامل المصمم مع البرنامج بمعاونة فني( يتضح أن %20 من العينة إختارت D3 لتعبر عن هذا البديل ،بينما %60 اختارت الواقع االفتراضي %20،للهولوجرام. ت-البديل الثالث )يمكن تعامل المصمم مع البرنامج بمعاونة فني( يتضح أن %7 من العينة إختارت D3 لتعبر عن هذا البديل ،بينما %20 اختارت الواقع االفتراضي %73،للهولوجرام. %19،للهولوجرام. -9 **وضوح التصميم**  أ-من خالل البديل األول للمقارنة )التصميمات عالية االفتراضي %37،للهولوجرام. -10 **اتاحية الرؤية**  %0،للهولوجرام. -11 **مشاركة العميل في التصميم** 

-8 **وقت التصميم** 

أ-من خلال البديل الأول للمقارنة (يوفر وقت كبير في التصميم (وقت قياسي)بمجرد التشغيل يظهر التصميم)

 $19.$ 

(ISSN 2537-107X) (Online)

يتضح أن %37 من العينة إختارت D3 لتعبر عن هذا البديل ،بينما %44 اختارت الواقع االفتراضي ب-البديل الثاني)يستخدم وقت طويل كما أن أي تعديل يستغرق وقت إضافي أيضا( يتضح أن %53 من العينة إختارت D3 لتعبر عن هذا البديل ،بينما %20 اختارت الواقع االفتراضي %27،للهولوجرام. ت-البديل الثالث )الوقت يتناسي مع فترة التجول وعرض التصميم) يتضح أن 15% من العينة إختارت D3 لتعبر عن هذا البديل ،بينما %20 اختارت الواقع االفتراضي %67،للهولوجرام .

الوضوح( يتضح أن %44 من العينة إختارت D3 لتعبر عن هذا البديل ،بينما %19 اختارت الواقع

ب-البديل الثاني)متوسطة الوضوح( يتضح أن %20 من العينة إختارت D3 لتعبر عن هذا البديل ،بينما %67 اختارت الواقع االفتراضي %13،للهولوجرام. ت-البديل الثالث (محدودة الوضوح) يتضح أن77% من العينة إختارت D3 لتعبر عن هذا البديل ،بينما %0 اختارت الواقع االفتراضي %33،للهولوجرام .

أ-من خالل البديل األول للمقارنة )متاح التعامل مع التصميم من خلال شاشة الكمبيوتر) يتضح أن ٨٠% من العينة إختارت D3 لتعبر عن هذا البديل ،بينما %7 اختارت الواقع االفتراضي %13،للهولوجرام.

ب-البديل الثاني)يمكن التعامل مع التصميم والتجول خالله( يتضح أن %20 من العينة إختارت D3 لتعبر عن هذا البديل ،بينما ٨٠% اختارت الواقع الافتراضي

ت-البديل الثالث (يمكن التعامل معه من خلال الأربع جهات والتدقيق في التفصيلات) يتضح أن18% من العينة إختارت D3 لتعبر عن هذا البديل ،بينما %18 اختارت الواقع االفتراضي %64،للهولوجرام.

أ-من خلال البديل الأول للمقارنة (يمكن للعميل المشاركة أثناء عرض التصميم وابداء الملحظات فورا( يتضح أن %25 من العينة إختارت D3 لتعبر عن هذا البديل ،بينما %31 اختارت الواقع االفتراضي %44،للهولوجرام.

**Journal of Applied Art and Science - International Periodical Scientific Peer Reviewed - Issued By Faculty of Applied Arts - Damietta Univ. - Egypt** 

ب-البديل الثاني)يمكن للعميل المشاركة بعد التجول والتعرف على المشكلات) يتضح أن ١٣% من العينة إختارت D3 لتعبر عن هذا البديل ،بينما %47 اختارت الواقع االفتراضي %40،للهولوجرام. ت-البديل الثالث (لا يمكن للعميل المشاركة الا بعد التصميم والطباعة والعرض عليه للتعرف على المالحظات( يتضح أن%60 من العينة إختارت D3 لتعبر عن هذا البديل ،بينما %7 اختارت الواقع االفتراضي %33،للهولوجرام .

**مما سبق يتضح أن الهولوجرام مقارنة بالبدائل األخري يتميز بما يلي :) النتائج النهائية لالستبيان(**

-1 تقنية حديثة غير متوافرة اال على نطاق ضيق ومن خالل معامل متخصصة .

-2 ضرورة وجود معمل وفني للتعامل مع األجهزة نظرا لحساسية التقنية واي انحراف أو تغير لشعاع الليزر تختلف النتيجة المطلوبة.

-3 كونها تقنية حديثة فهي عالية التكلفة وتصلح أكثر للمؤسسات الكبيرة والمشاريع العمالقة.

-4 يستخدم وقت قصير للعرض من خالل التقنية مقارنة بالتقنيات الأخرى إلا أنه يعتبر مثالي أكثر في عرض التصميمات الكبيرة وذات التكلفة العالية نظرا المكانية العرض من جميع الجهات D4 بما يحاكي تماما المشروع المراد تنفيذه من خالل تصميم مصغر جدا له للوقوف على مشكالتها والتعديالت المطلوبة بها وكذلك المعالجات الداخلية أكثر منه في التصميمات الصغيرة أو المعتادة التي يمكن للأفراد استخدام برامج ثلاثية الأبعاد بها حتى لو على حساب الوقت والوضوح.

-5 من مميزات التقنية امكانية مشاركة العميل في التصميم وتعديالته نظرا لوقوفة على التصميم بشكل مجسم تماما بما يقارب الحقيقة مما يجعله يختار التعديالت وابداء االقترحات للمصمم وكذلك التحاور بها بشكل واقعي مما يساعد في وصول الطرفين لألفكار والتصليحات النهائية في وقت قياسي وربما في نفس العرض مما يوفر المال والجهد الصالحات ما بعد التنفيذ **نتائج البحث :**

-1 يستخدم المصمم التطبيقات والتقنية الثالثية األبعاد لجذب المشاهد، وإثراء و تميز التصميم، وذلك باستخدام تكنولوجيا أكثر غموضا وإثارة لإلعجاب.

-2 تسهم استخدامات التقنيات الحديثة في معالجات التصميم الداخلي لتطوير اإلدراك البصري والحسي من خالل البعد الثالث والرابع.

-3 باستخدام تقنية الهولوجرام يمكن مشاركة العميل في التصميم والتعديالت المطلوبة من خالل"التفاعل" معها - مما يؤدي إلى فهم أفضل وكذلك الحصول على نتائج أفضل للتصميمات. -4 تقنية الهولوجرام تقنية حديثة عالية التكلفة وتصلح أكثر للمؤسسات الكبيرة والمشاريع العمالقة كما أنها تقنية تصلح للعرض نظرا المكانية العرض والدوران حول التصميم من جميع الجهات D4 اكثر منها للتصميم الفوري .

**التوصيات :**

-1 ضرورة مواكبة المصممين للتطورات الحديثة والوعي بأحدث التقنيات لمواكبة العالمية واالهتمام بتطبيقها في مجال التصميم الداخلي. -2 استحداث معامل هولوجراف وكذلك معامل

افتراضية من خالل الجامعات والمراكز البحثية المكان استخدامها في التطبيقات وتمكين الباحثين والطالب من التعرف على التقنيات الحديثة وكيفية استخدامها في التخصص.

-3 ضرورة نشر الوعي من خالل ورش العمل والمحاضرات سواء عن طريق الجامعات أو النقابات وغيرها فقد لمست ذلك من خالل معاناتي في االستبيان فالوعي بمثل هذه التقنيات ضعيف جدا حتى بين المتخصصين والعاملين في المجال.

**المراجع-:**

المراجع العربية-: -1احمد فؤاد سليم- الفن وأحواله – الهيئة العامة لقصور الثقافة – الطبعة االولى- العدد -70 شركة االمل للطباعة والنشر. -2اريك فشر –الفنون المرئية القادمة –ترجمة جبار الجنابي-Arts Fine Iraq–موسوعة الفن التشكيلي العراقي المراجع االجنبية-: 3-Hidetoshi Katsuma and other-Holography for physics education in universities and colleges, spie digital library, The International Society for Optical Engineering-America-2003.

4-IzabelaNaydenova – Holograms-Recording Materials and ApplicationsInTech, Rijeka, Croatia-2011

**Journal of Applied Art and Science - International Periodical Scientific Peer Reviewed - Issued By Faculty of Applied Arts - Damietta Univ. - Egypt** 

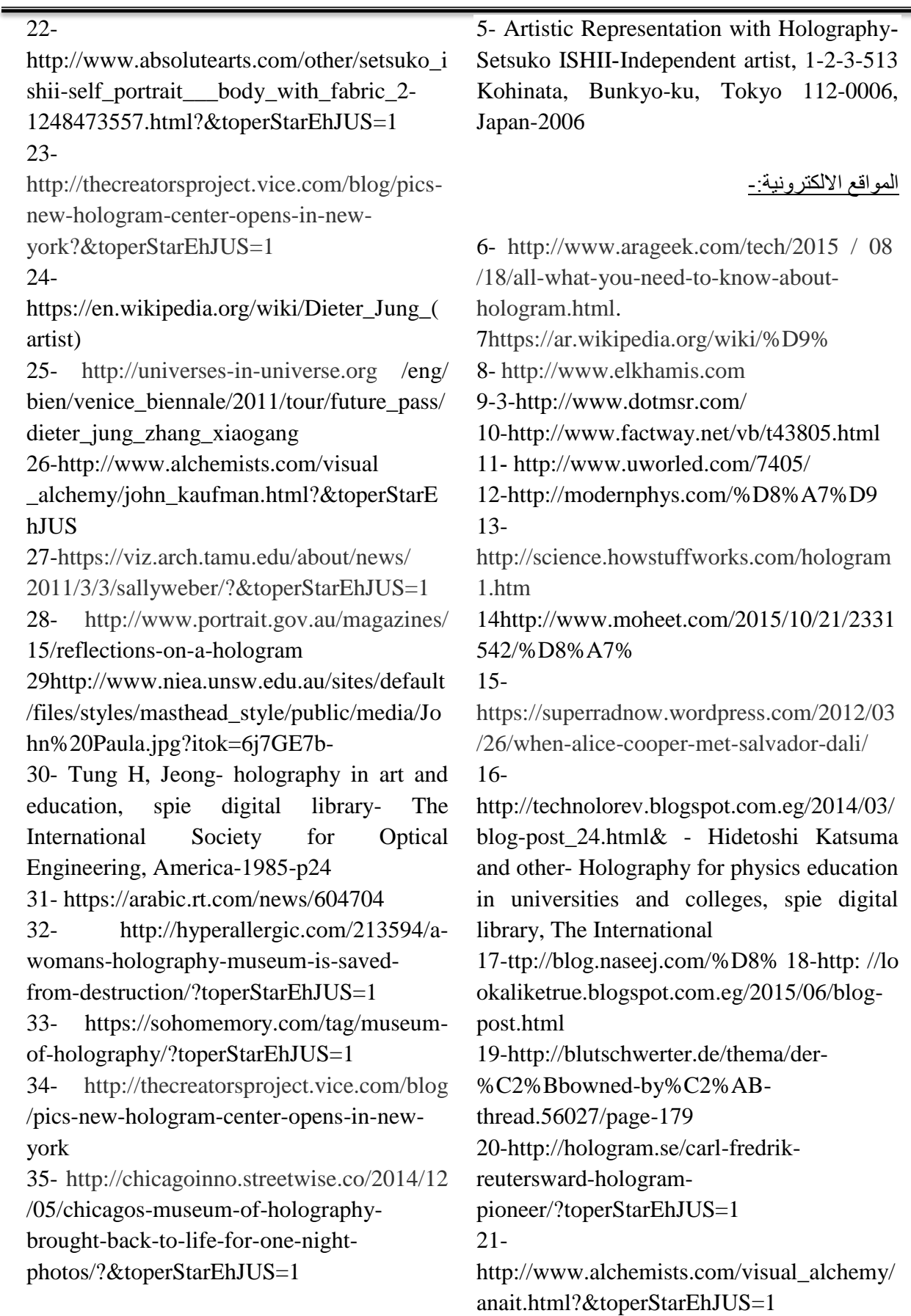

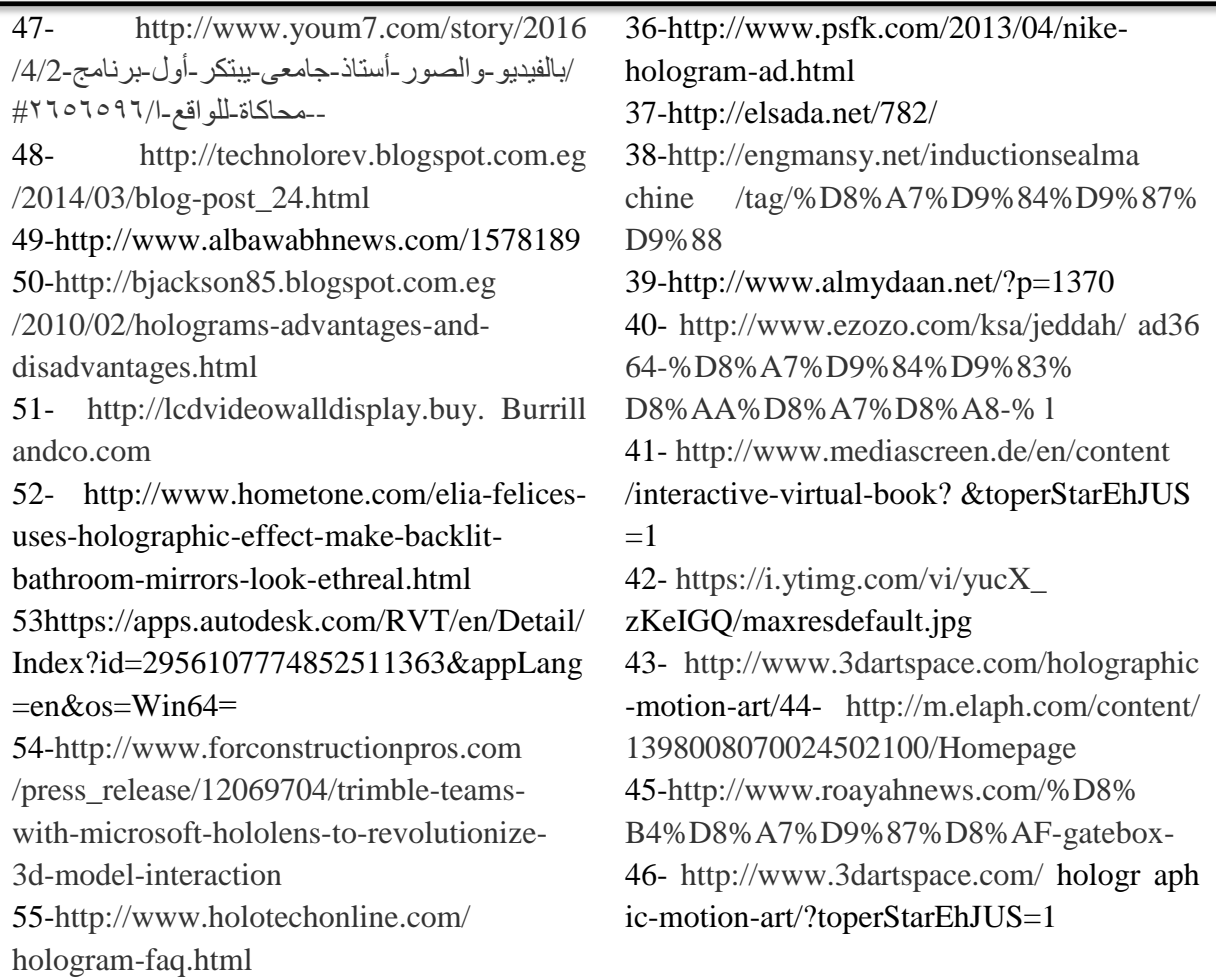

### **Abstract**

Hologram is a technology has a property granted by the ability to re-create the image of objects in three-dimensional space, depending on the laser, and the principle of interactions and has not been optimal utilization so far, so the search seeks to highlight the importance and the role of technology hologram in the development of designs and processors interior design as well as to identify the technique and potential through realistic questionnaire are specialists and workers domain to find out the real results and can be used stand by for application and then enrich aesthetically and functionally design through to keep pace with modern technology and keep pace with technological development.